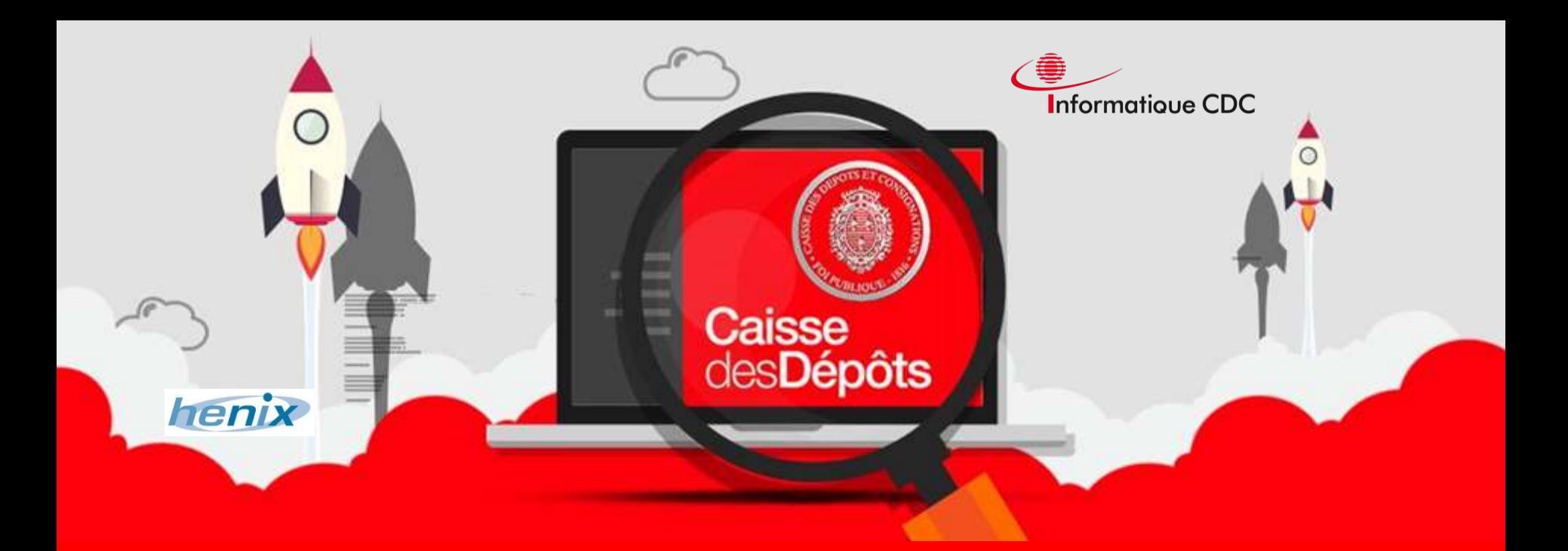

### **STRUCTURER LES ACTIVITES D'AUTOMATISATION**

### *Un accélérateur pour la stratégie et le déploiement des pratiques d'automatisation*

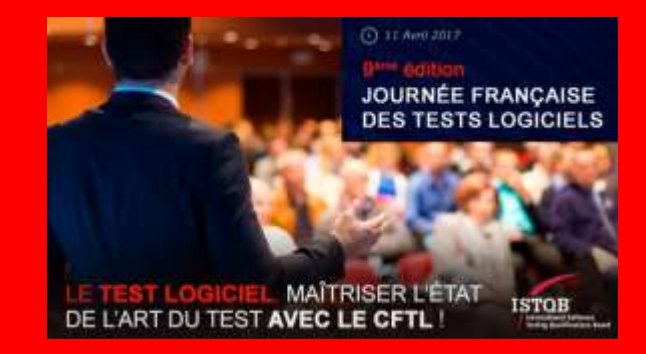

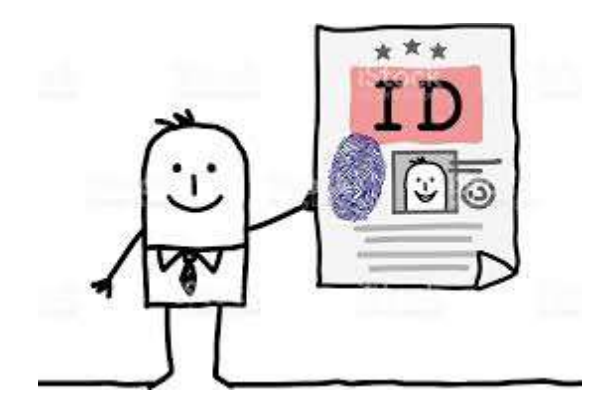

### [Speakers](http://www.google.fr/url?sa=i&rct=j&q=&esrc=s&source=images&cd=&cad=rja&uact=8&ved=0ahUKEwikooutgdvSAhWDuBoKHbtOD8sQjRwIBw&url=http://www.istockphoto.com/fr/vectoriel/personnage-de-dessin-anim%C3%A9-carte-didentit%C3%A9-gm531070440-93655607&bvm=bv.149397726,d.d24&psig=AFQjCNFKm_Coz3qbup5BfvRcHjB4qixKbQ&ust=1489753209060860)

### **Sébastien GONTRAN**

### Responsable METHODES & OUTILS

### **Frédéric LAURENS**

Consultant TEST

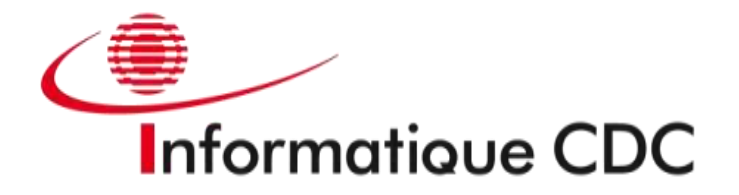

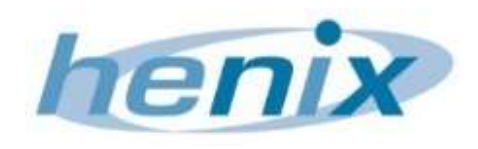

### **SOMMAIRE**

**INTRODUCTION** 

DEMARCHE et RETOUR D' EXPERIENCE **de 2009 à 2013** 

DEMARCHE et RETOUR D'EXPERIENCE de **2014 à aujourd'hui**

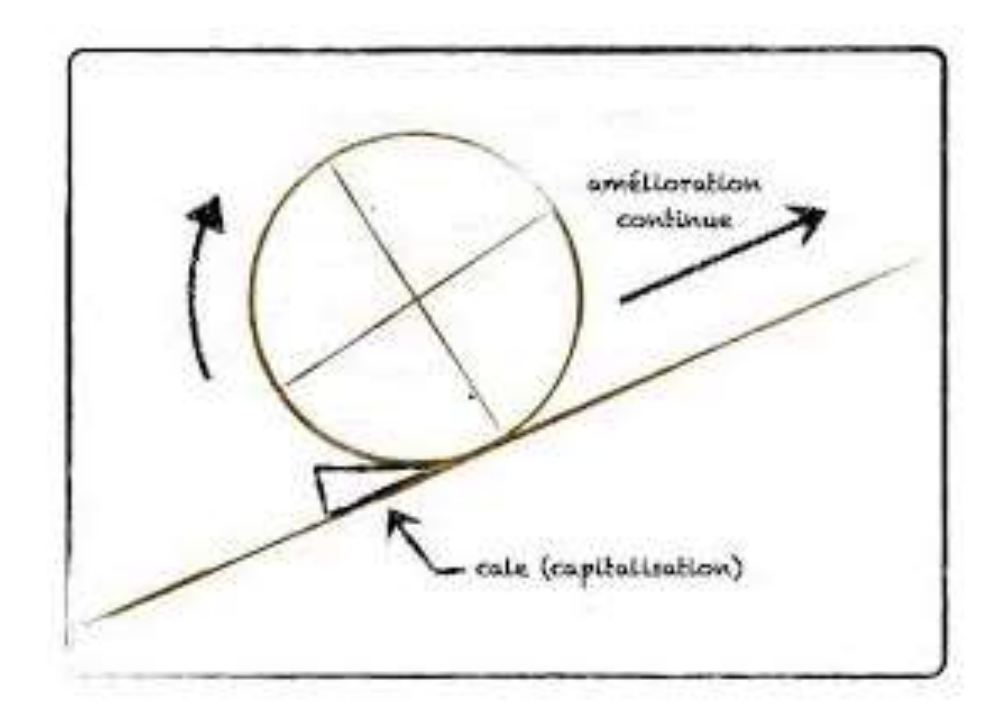

## **Introduction**

### Maître d'œuvre de référence de la Caisse des Dépôts et de l'INPI

Réalise et exploite l'ensemble du patrimoine applicatif

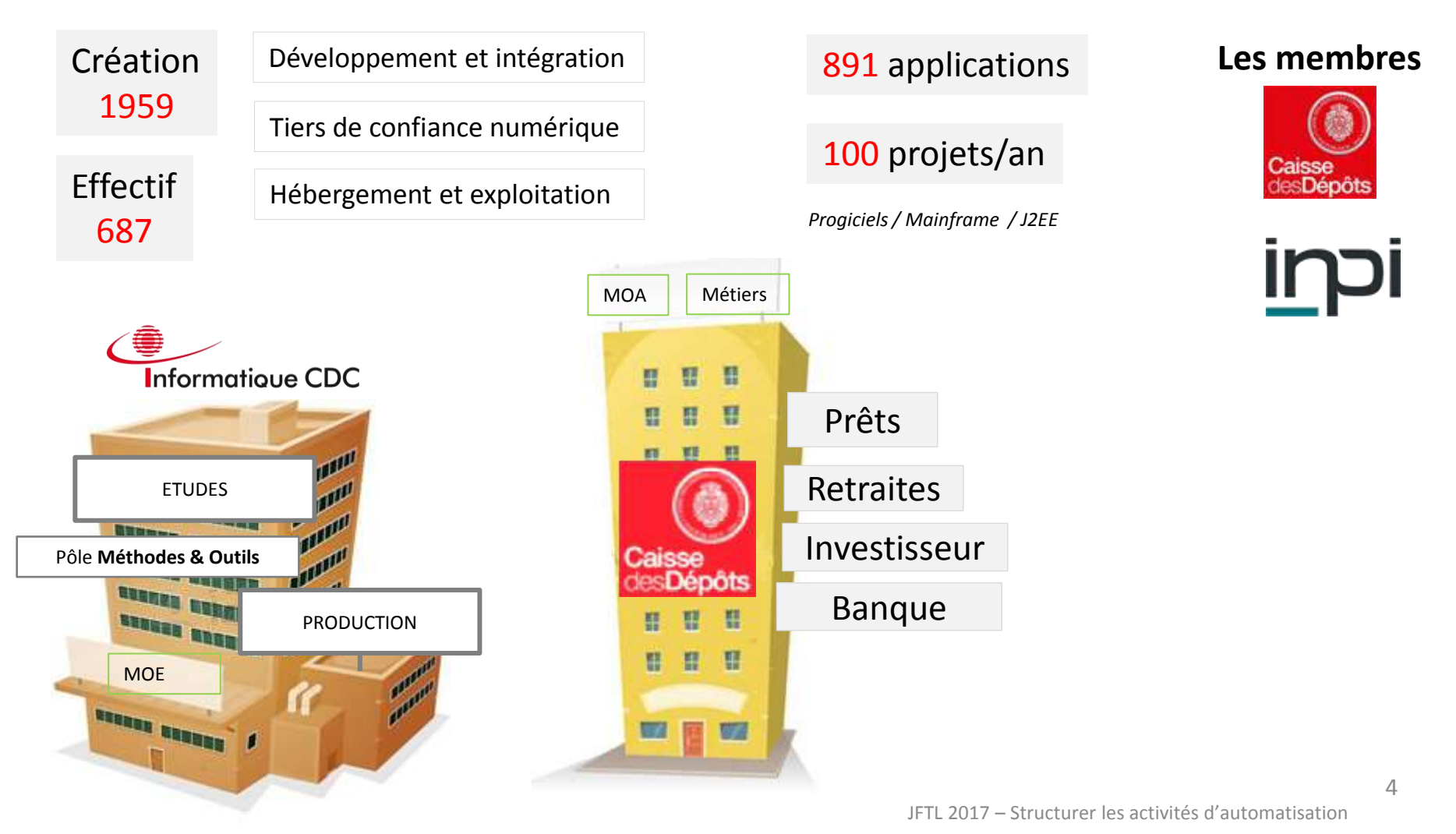

**Introduction** 

Juste un retour d'expérience

# Automatisez vos tests

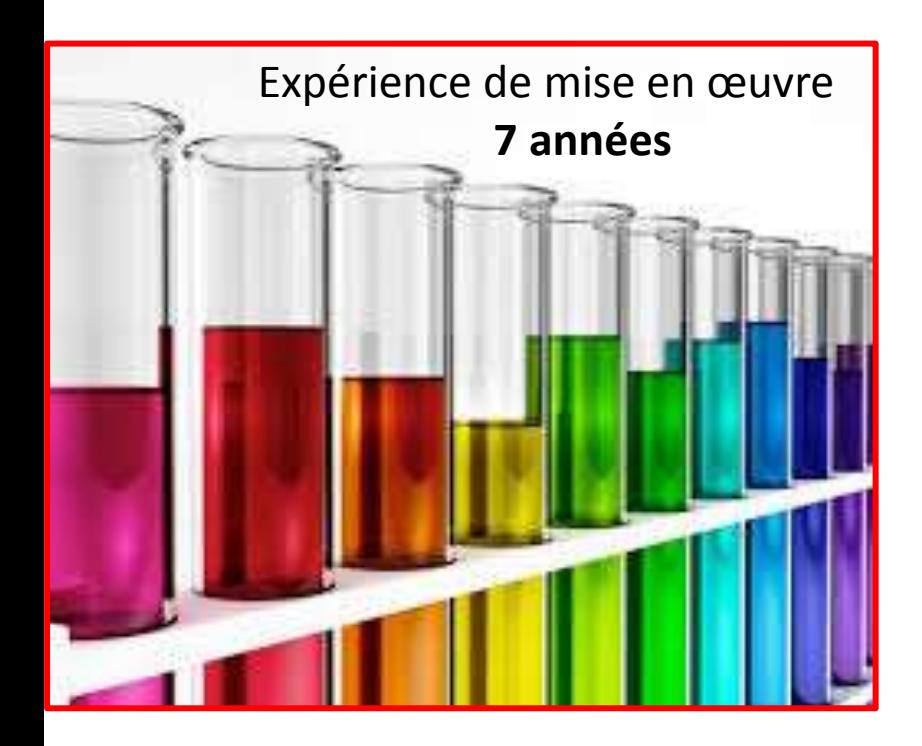

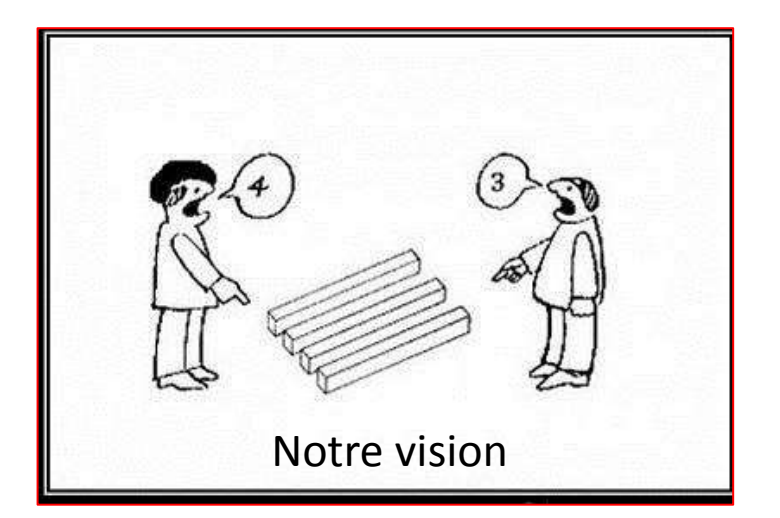

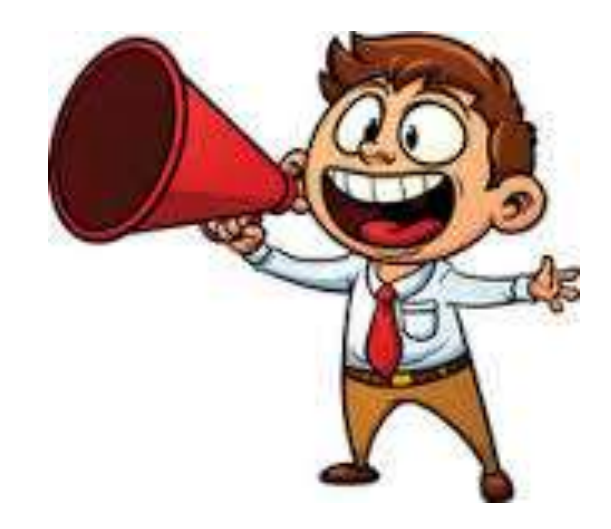

Introduction **Contexte** 

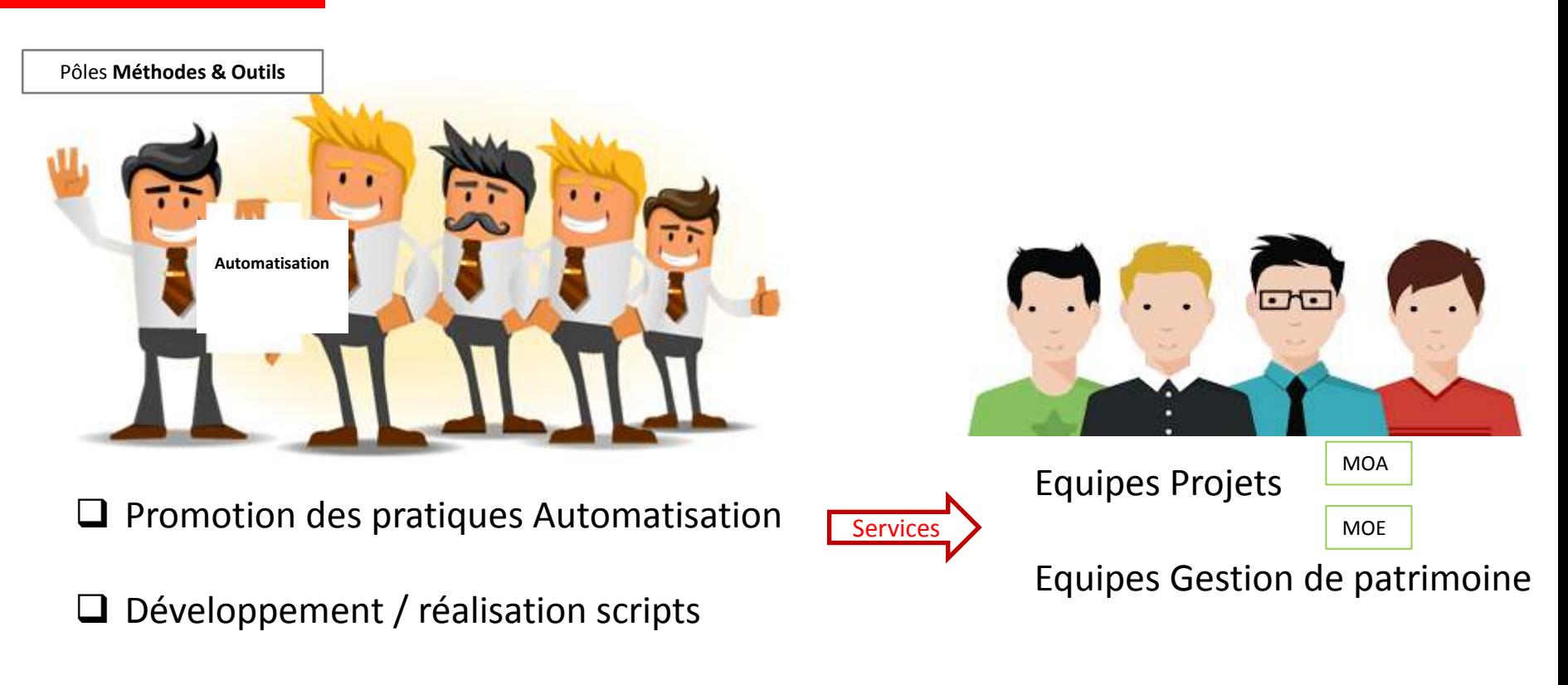

 $\Box$  Support et formation sur les outils Automates

Démarche

# 2009 à 2013

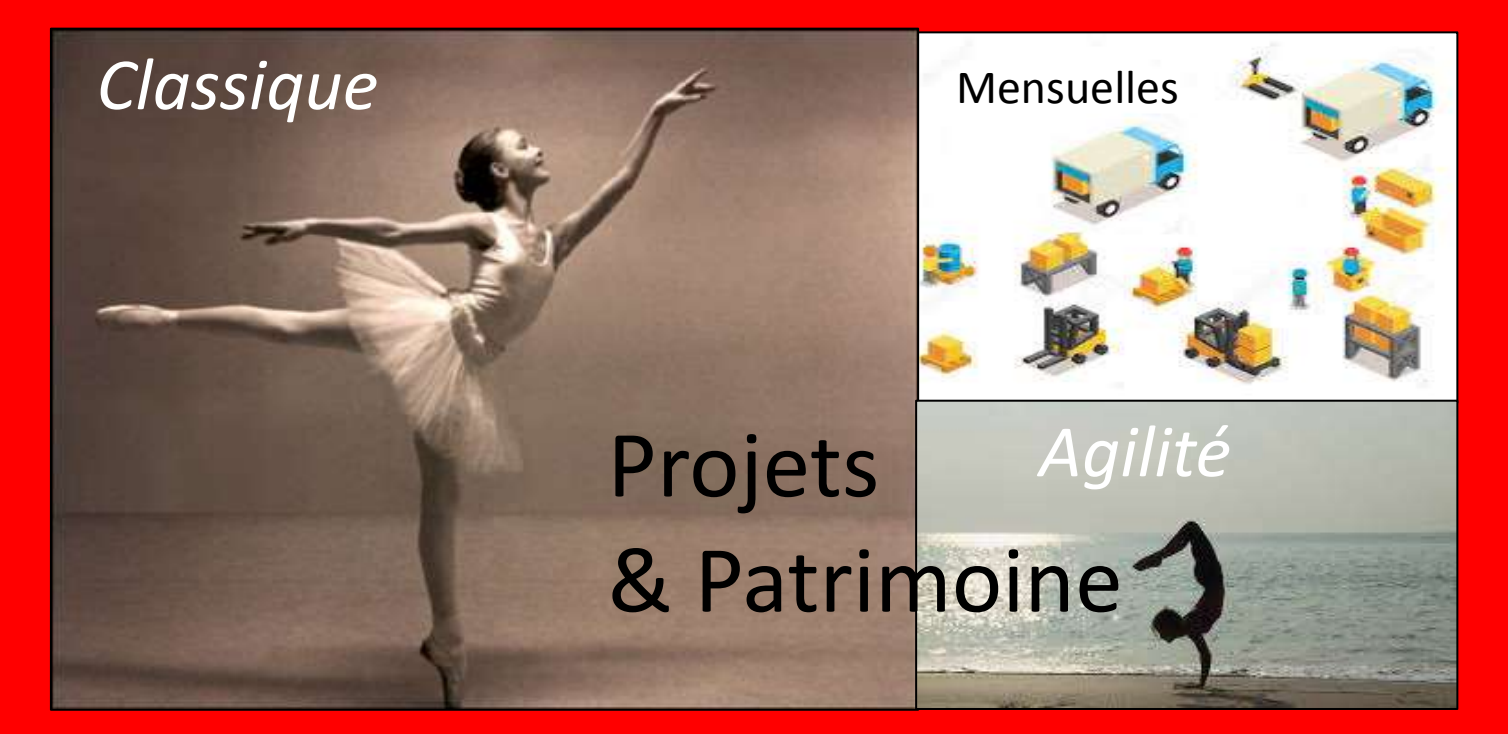

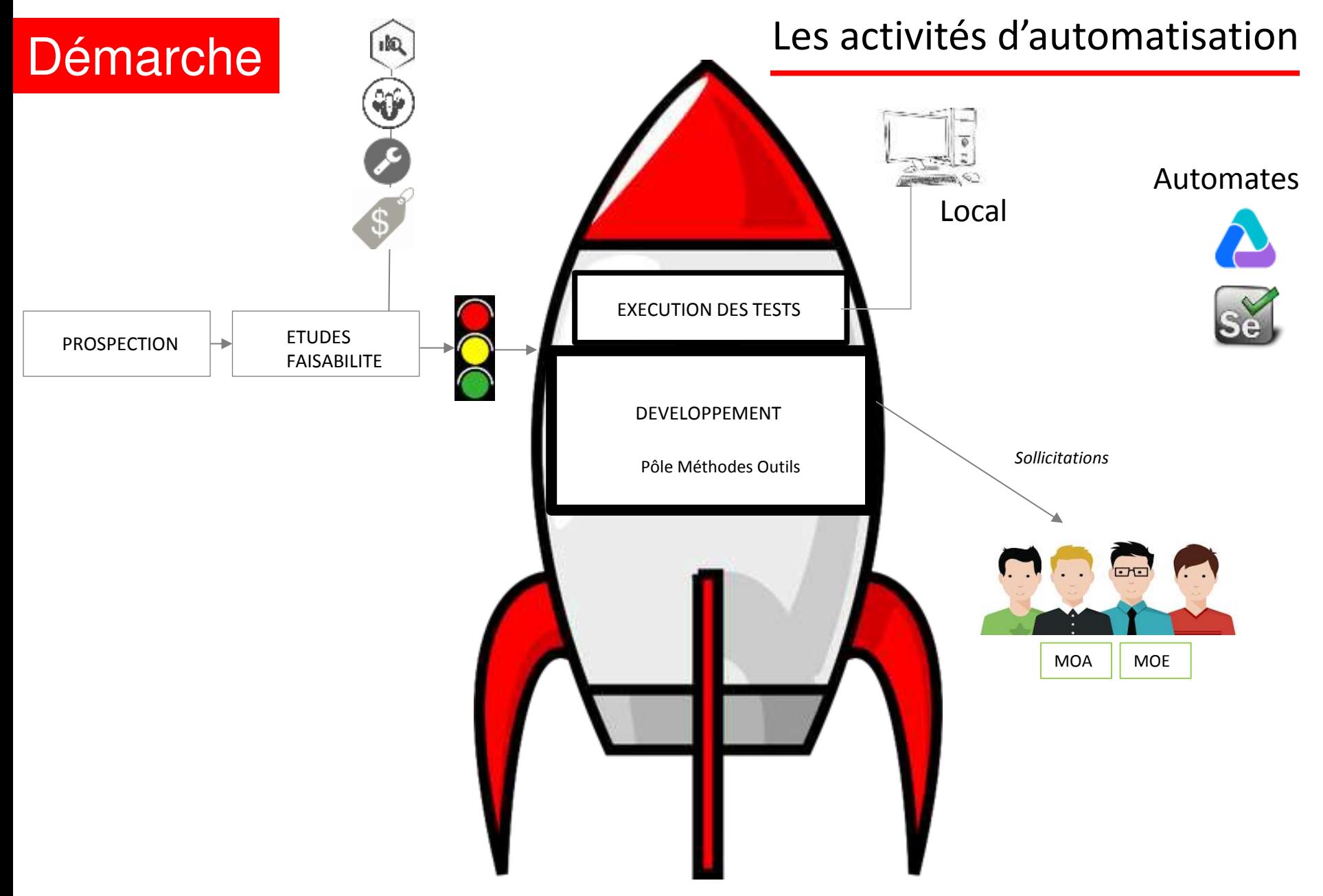

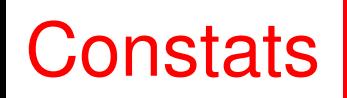

# 2009 à 2013

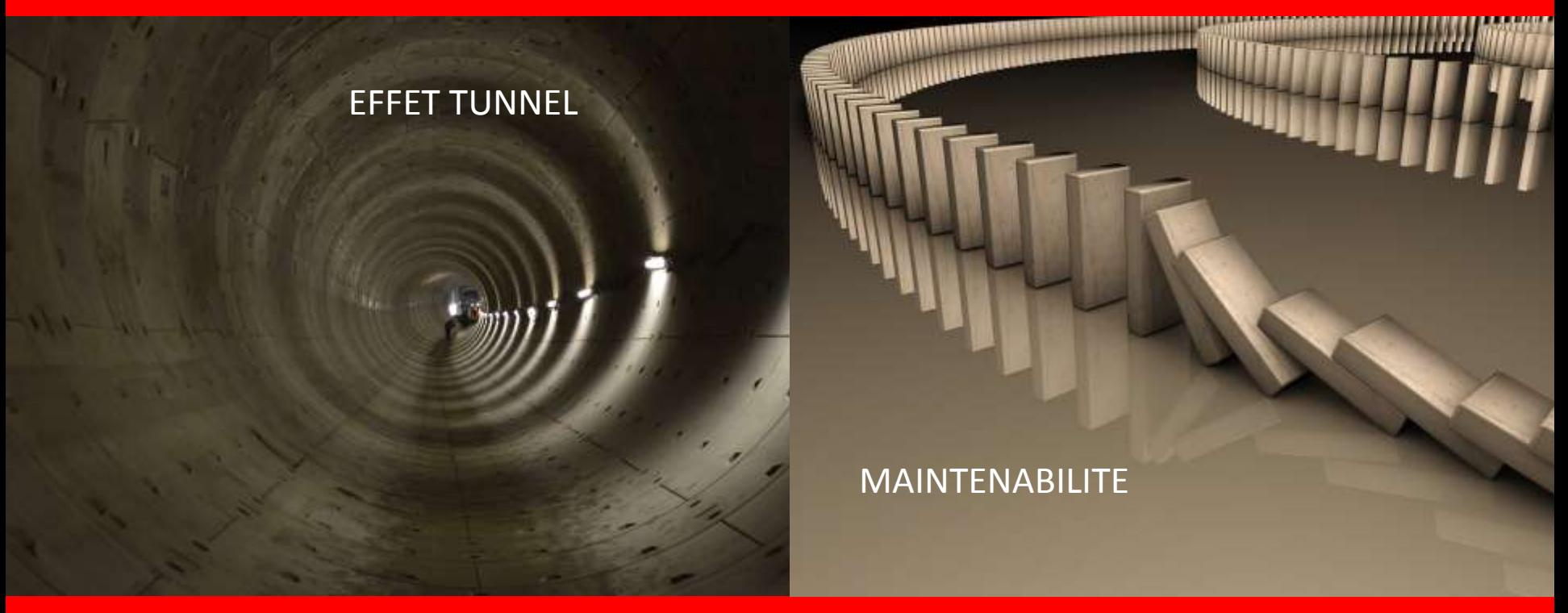

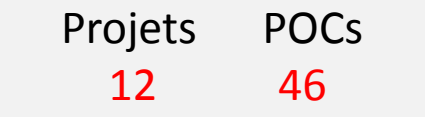

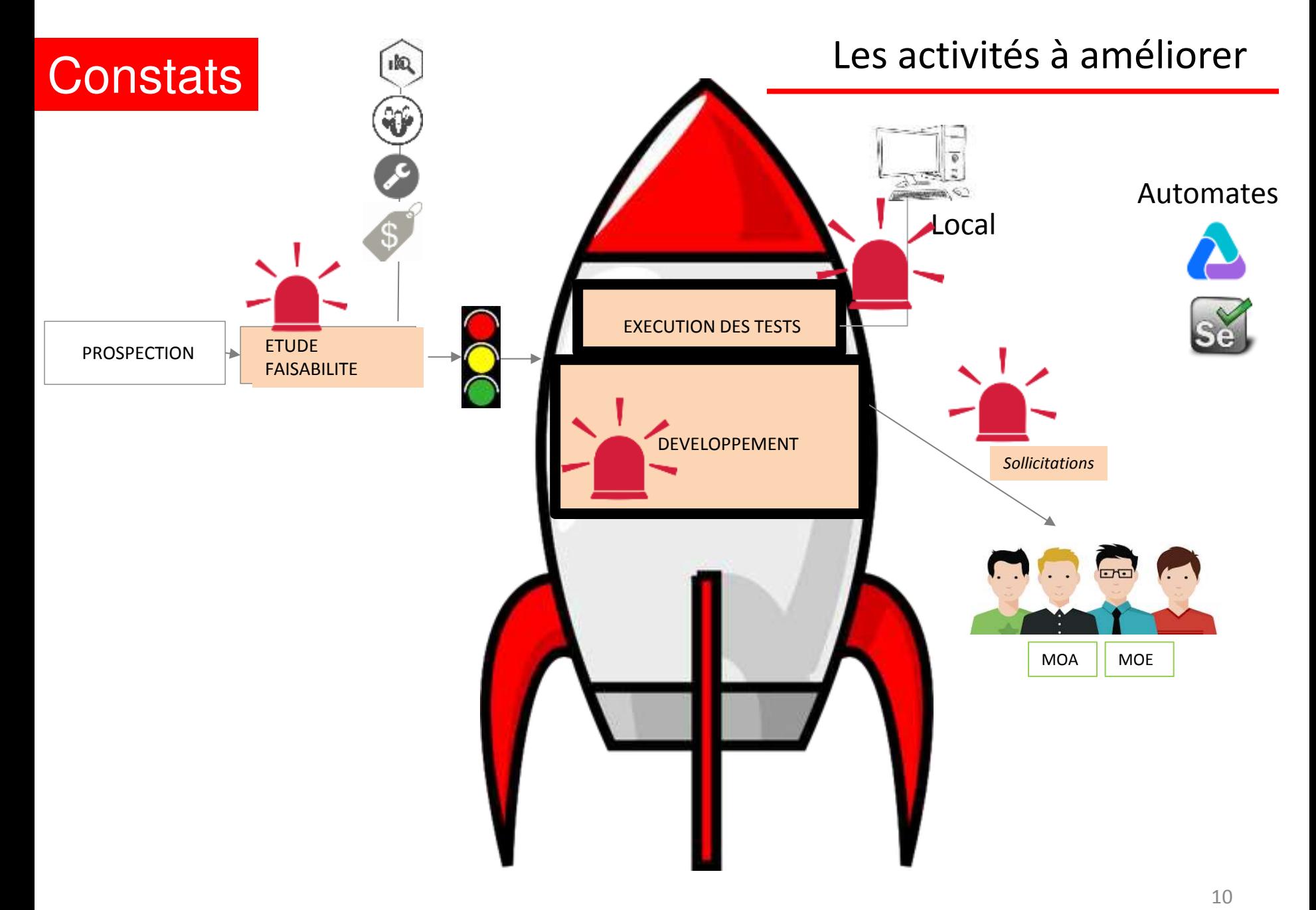

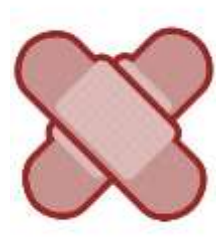

# Constats Constats de la Resolution de la Constats de la Resolution de la Constat de la Resolution de la Constat

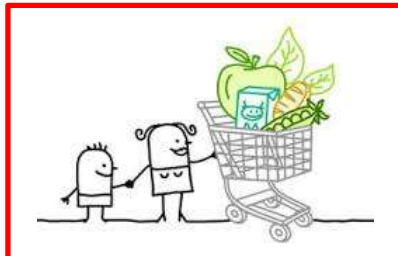

**LE BESOIN** 

- o Définition non précise
- o Formalisation n'est pas standardisée
- o Prise en compte des changements

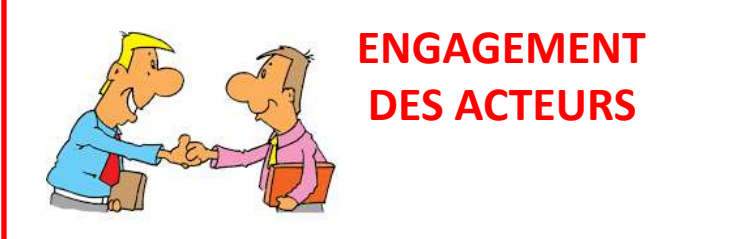

o Les demandeurs ne sont pas impliqués

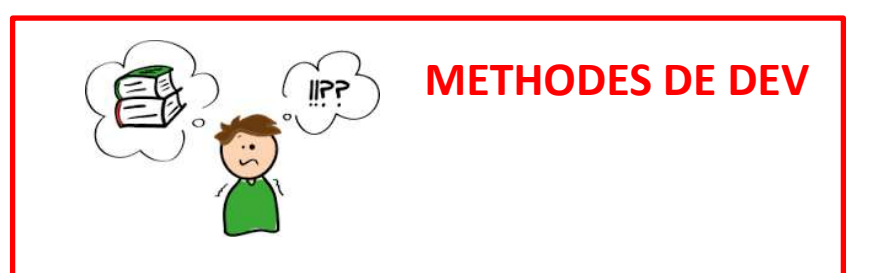

- o Pratiques hétérogènes
- o Rotation des développeurs

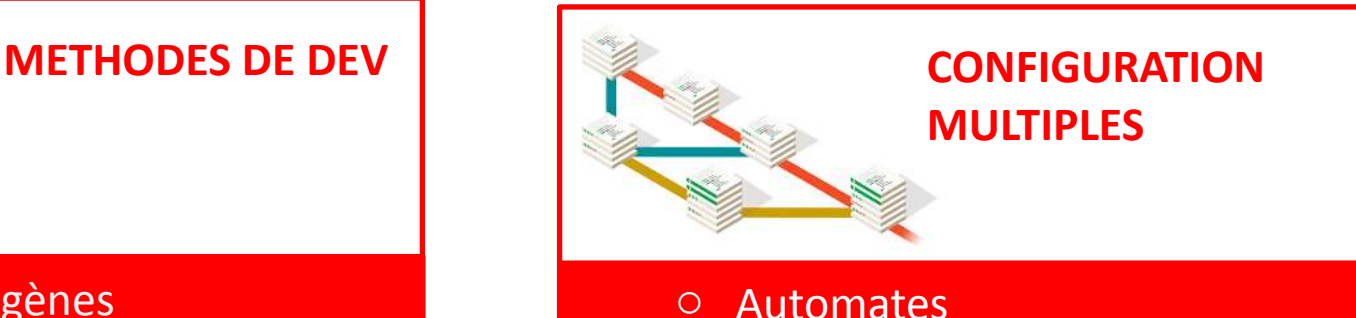

- 
- o Navigateurs
- o Règles de sécurité

### Pourquoi v[ous me demandez d'aut](http://www.google.fr/url?sa=i&rct=j&q=&esrc=s&source=images&cd=&cad=rja&uact=8&ved=0ahUKEwiS19yGt8zSAhWCXhoKHWF_DjQQjRwIBw&url=http://aldus2006.typepad.fr/mon_weblog/2009/10/google-dans-le-village-gaulois.html&psig=AFQjCNG0puFhmV6x2LlSA7GwL8M7feX9PA&ust=1489252231430720)omatiser les tests ?

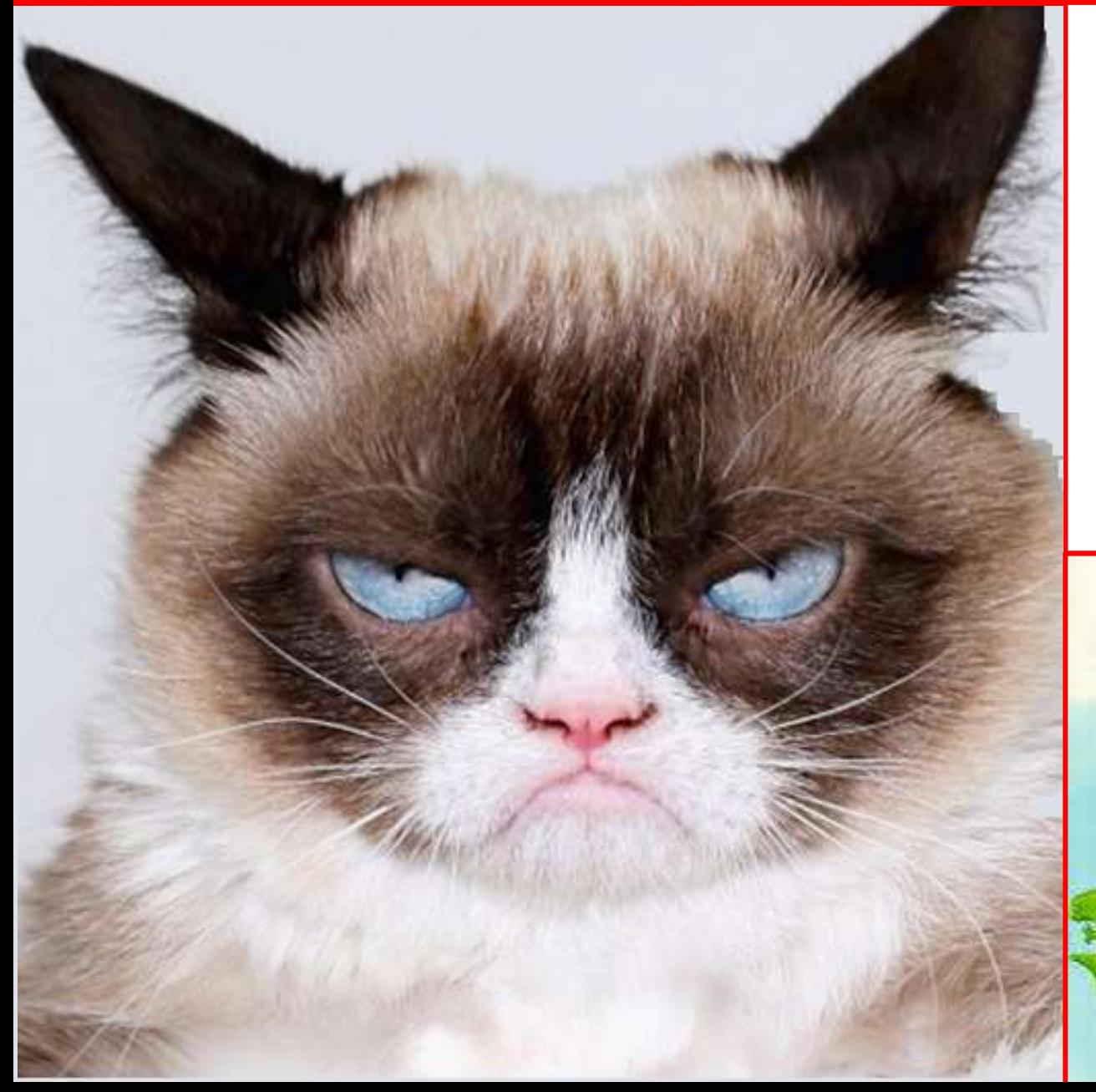

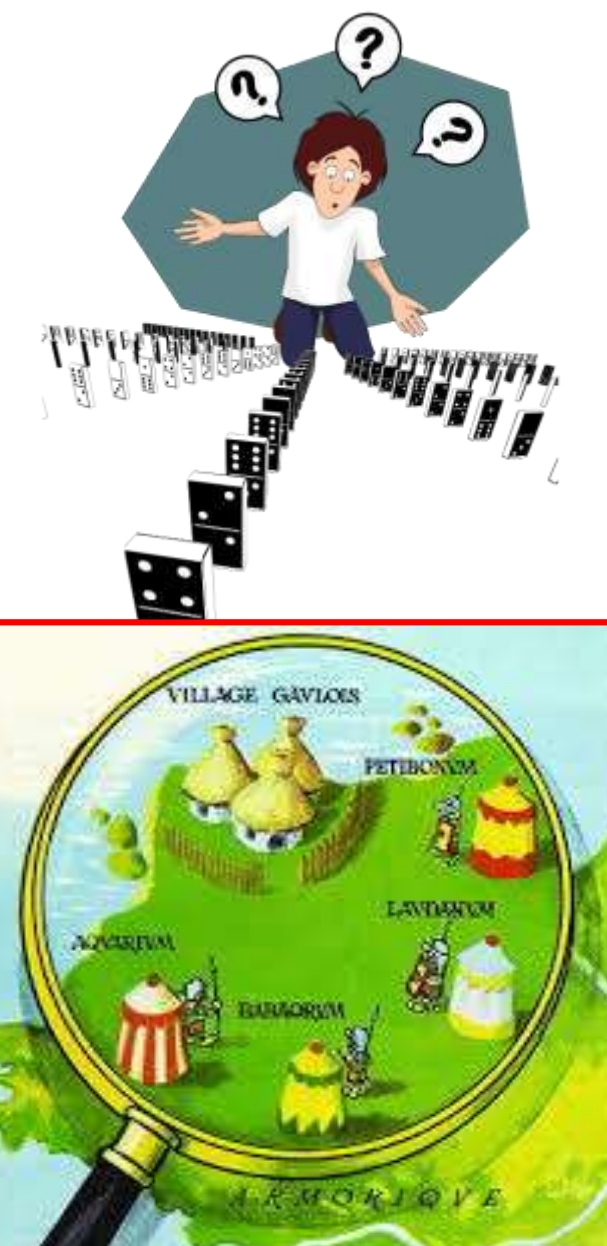

## Une nouvelle approche : Contexte

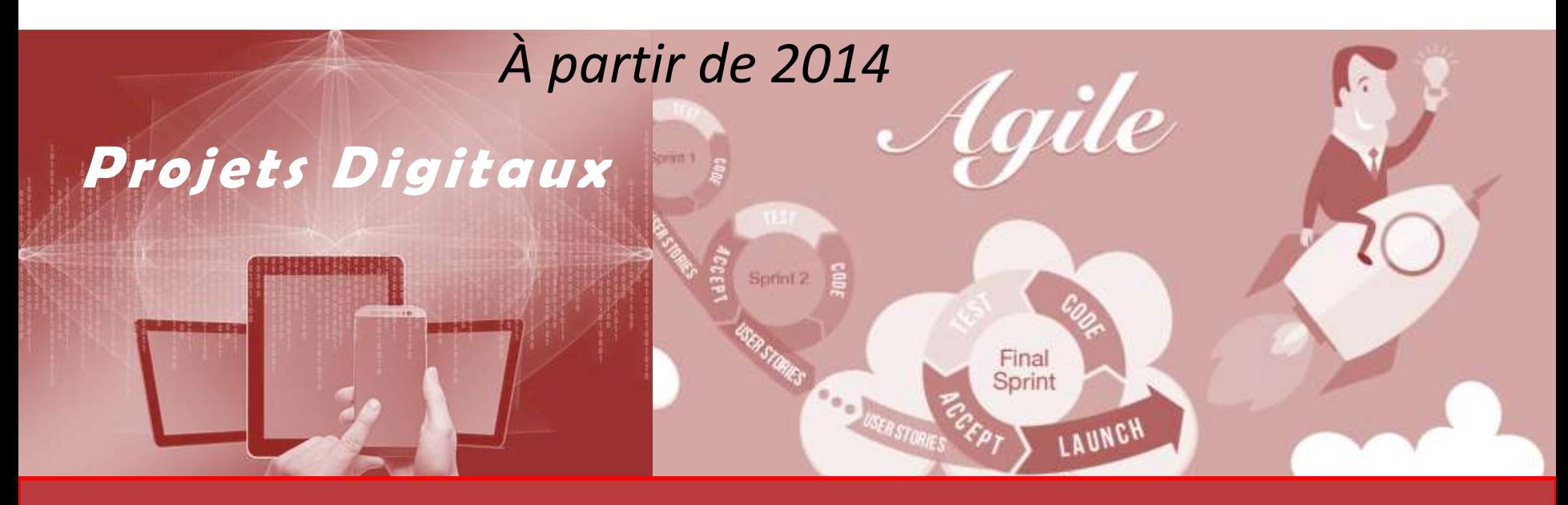

## **Migration Référentiel de tests**

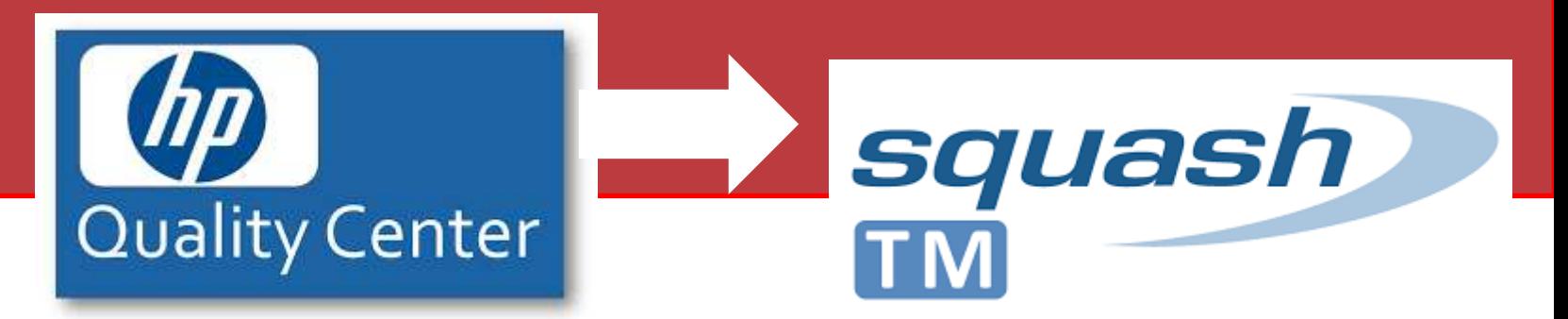

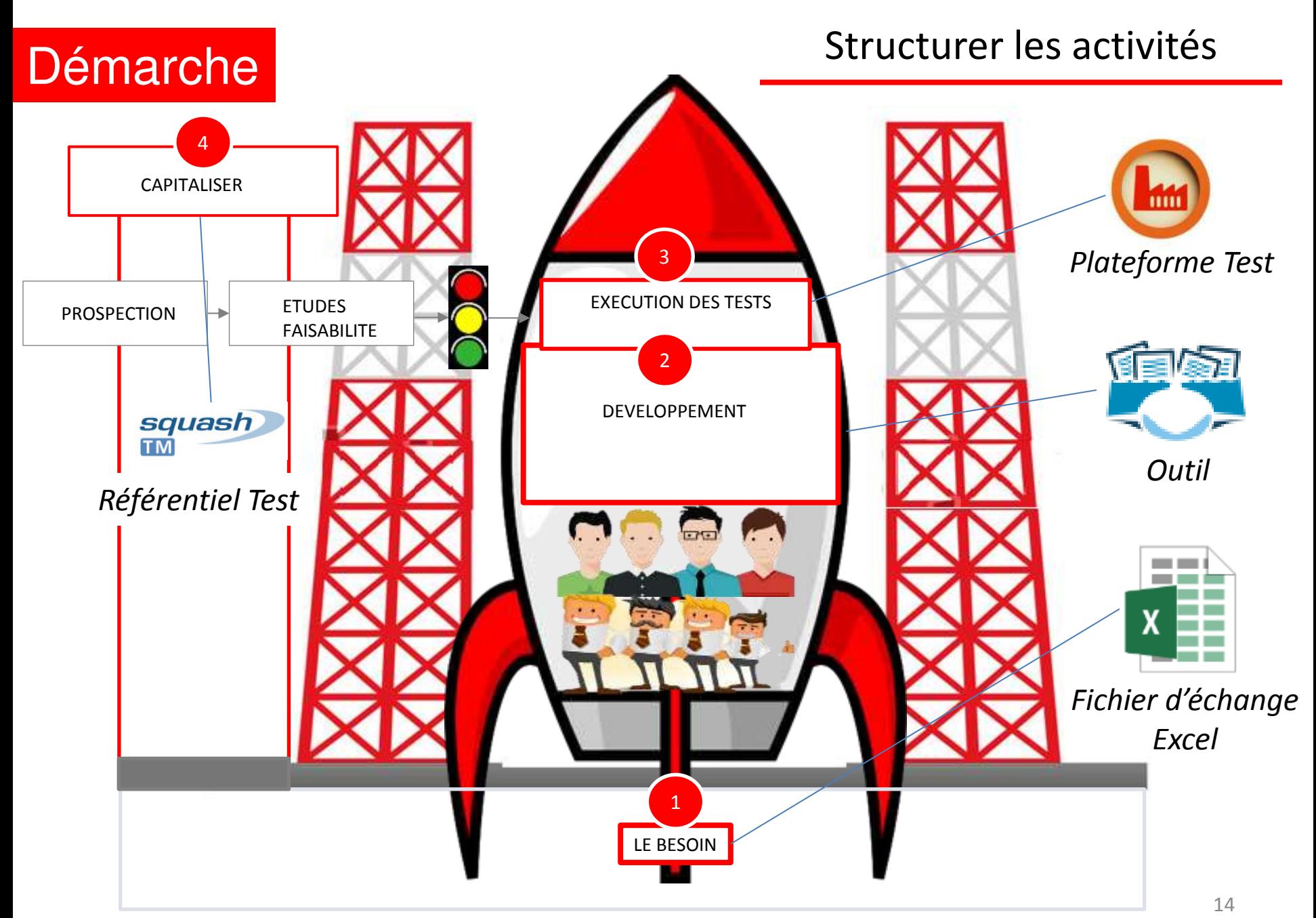

# #Une réponse aux problématiques

1 2 3 4 Le besoin Développement Exécution des tests Capitalisation

# *AXE 1 : LE BESOIN*

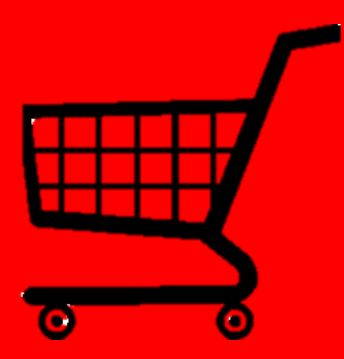

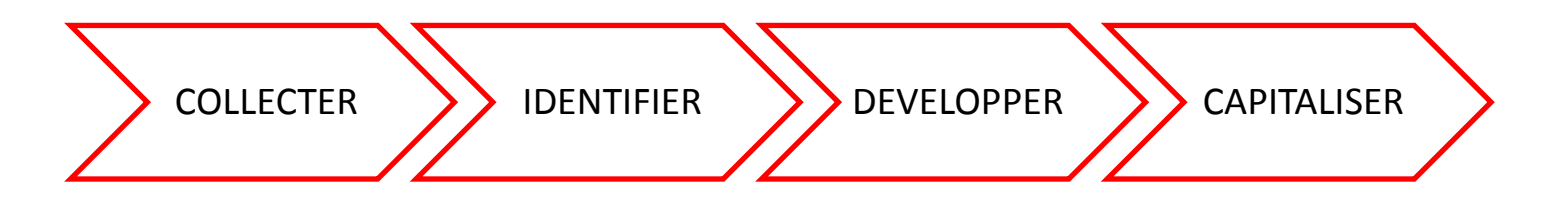

- o Les fonctionnels précisent leurs besoins de manière itérative
- o Les acteurs techniques lèvent des alertes sur des incohérences ou imprécisions
- o La précision du format favorise l'efficacité dans les échanges

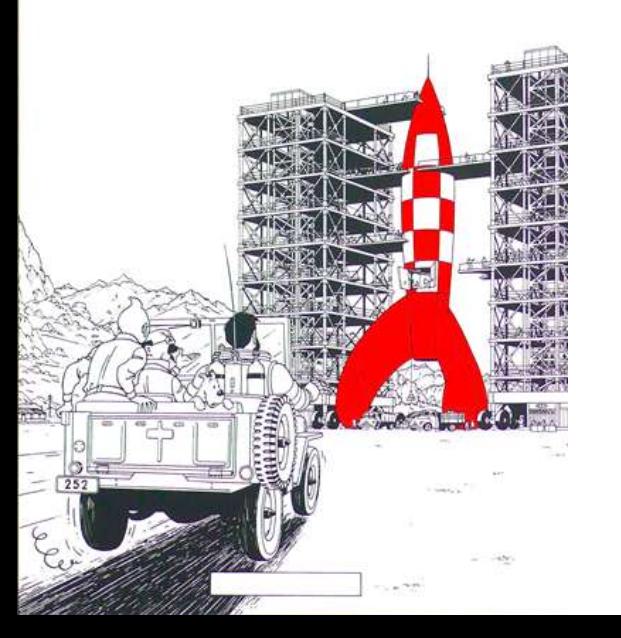

### Le besoin dans un fichier d'échange

# **COLLECTER**

### o Encadrement des échanges entre acteurs tout au long du processus dans Excel

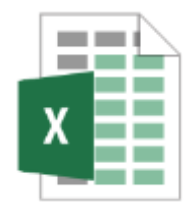

### *Fichier d'échange Excel*

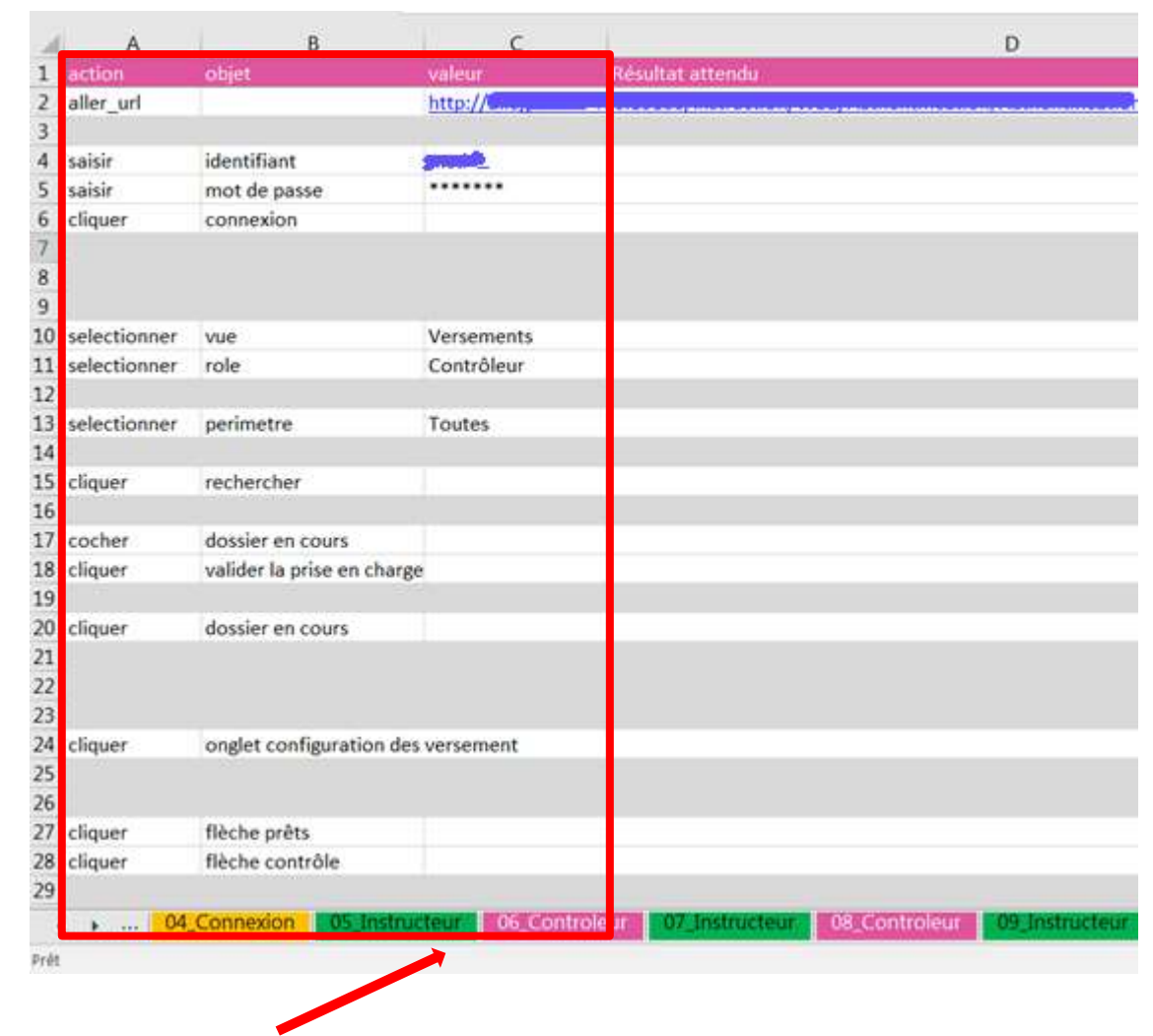

1 scénario par onglet

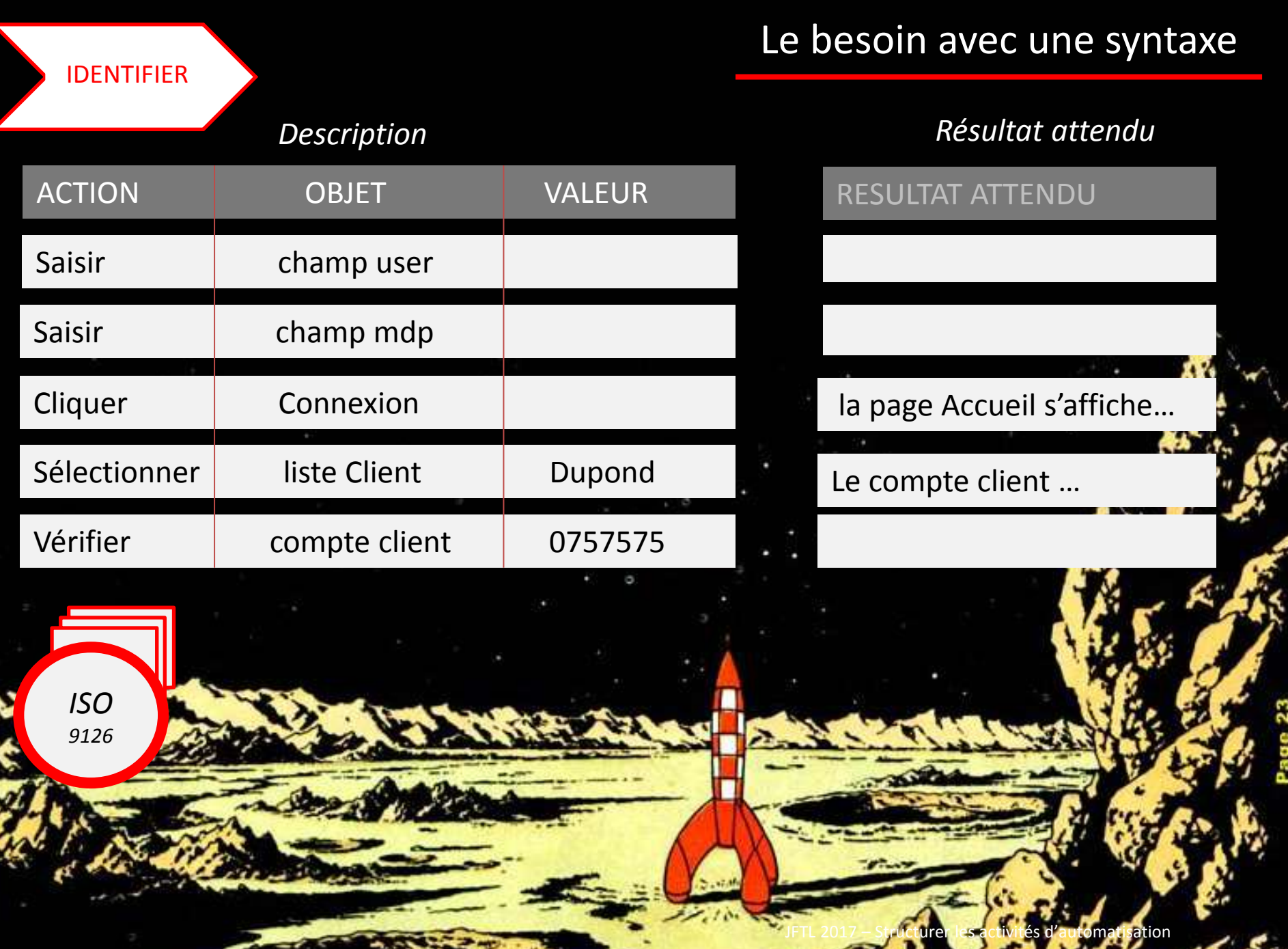

# #Une réponse aux problématiques

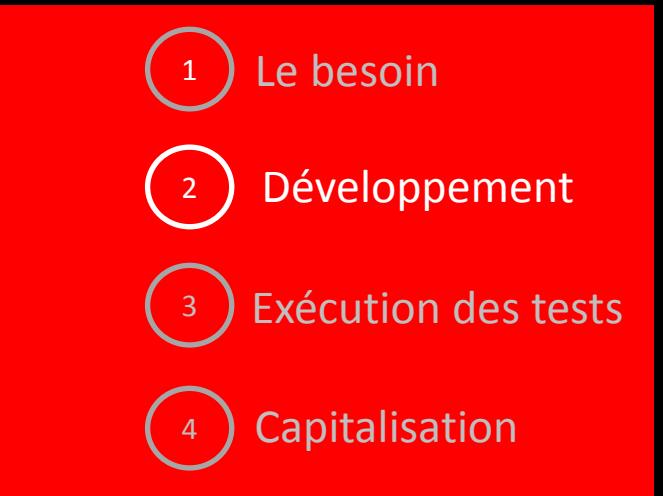

# *AXE 2 : LE DEVELOPPEMENT*

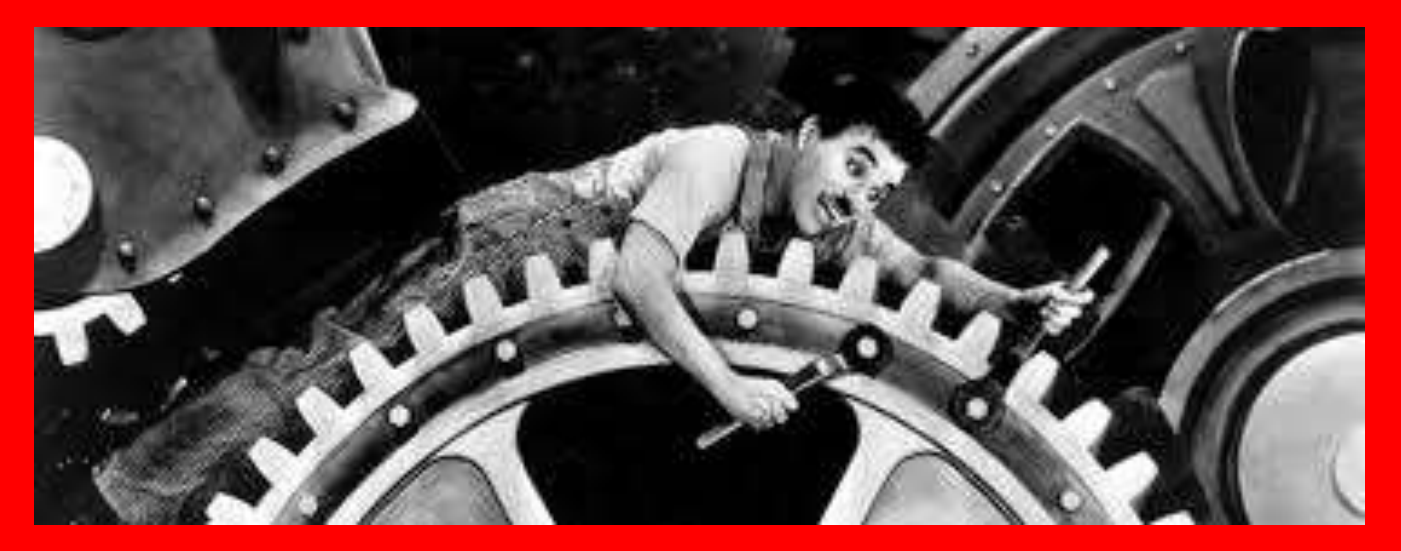

### A partir d'une expression normée

### **DEVELOPPER**

- o Transformation d'un cas de test manuel en test automatisé
- o Gestion centralisée des objets techniques pour association (repository)
- o Valorisation des cas de test paramétrables

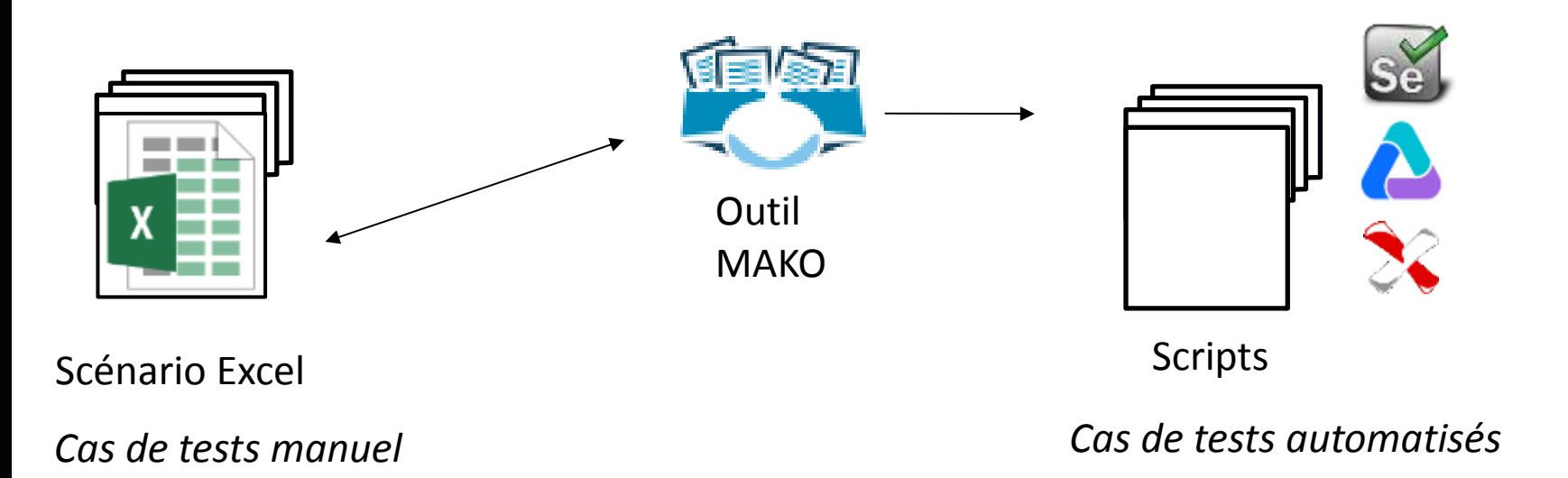

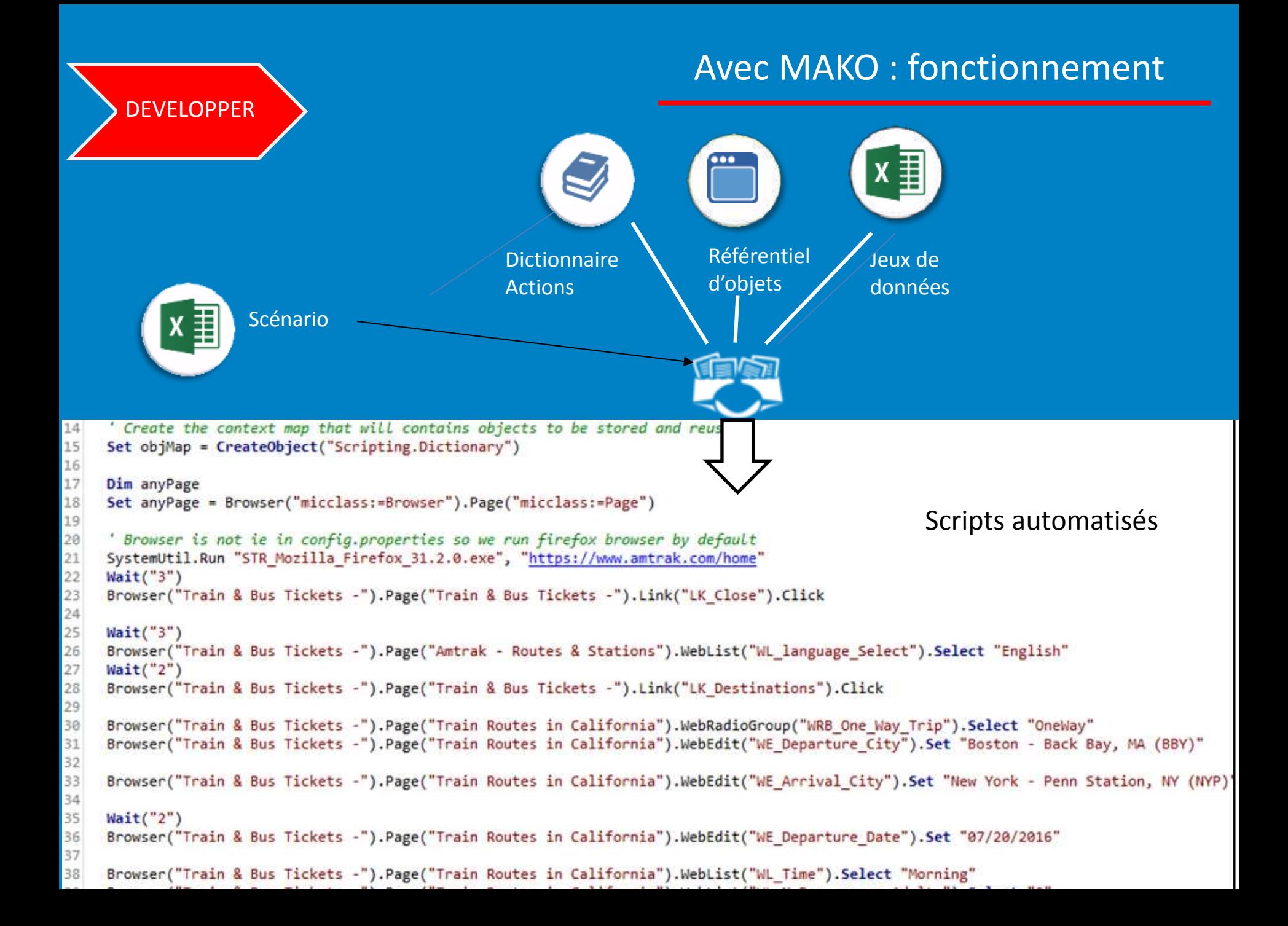

### Avec MAKO : fonctionnement **DEVELOPPER** Fonctionnelle **Technique** Technique ACTION Associe ACTION TECHNIQUE Associe *Approche mots-clés*  SAISIR **I SET OBJET**  REFERENCE OBJET TECHNIQUE Associe CHAMP NOM **ID\_FAMILY\_NAME\_023** Scénario VALEUR Associe VALEUR / FICHIER DE DONNEES Associe DUPONT **DUPONT DE RAMILY NAME** Instruction  $\overline{\phantom{a}}$

Browser(« demo »).Page(« Connexion »).webedit« ID\_FAMILY\_NAME\_023 ».SET dt « FAMILY NAME »

JFTL 2017 – Structurer les activités d'automatisation

# #Une réponse aux problématiques

1 2 3 4 Le besoin Développement Exécution des tests Capitalisation

# *AXE 3 : CAPITALISATION*

# *AXE 4 : EXECUTION DES TESTS*

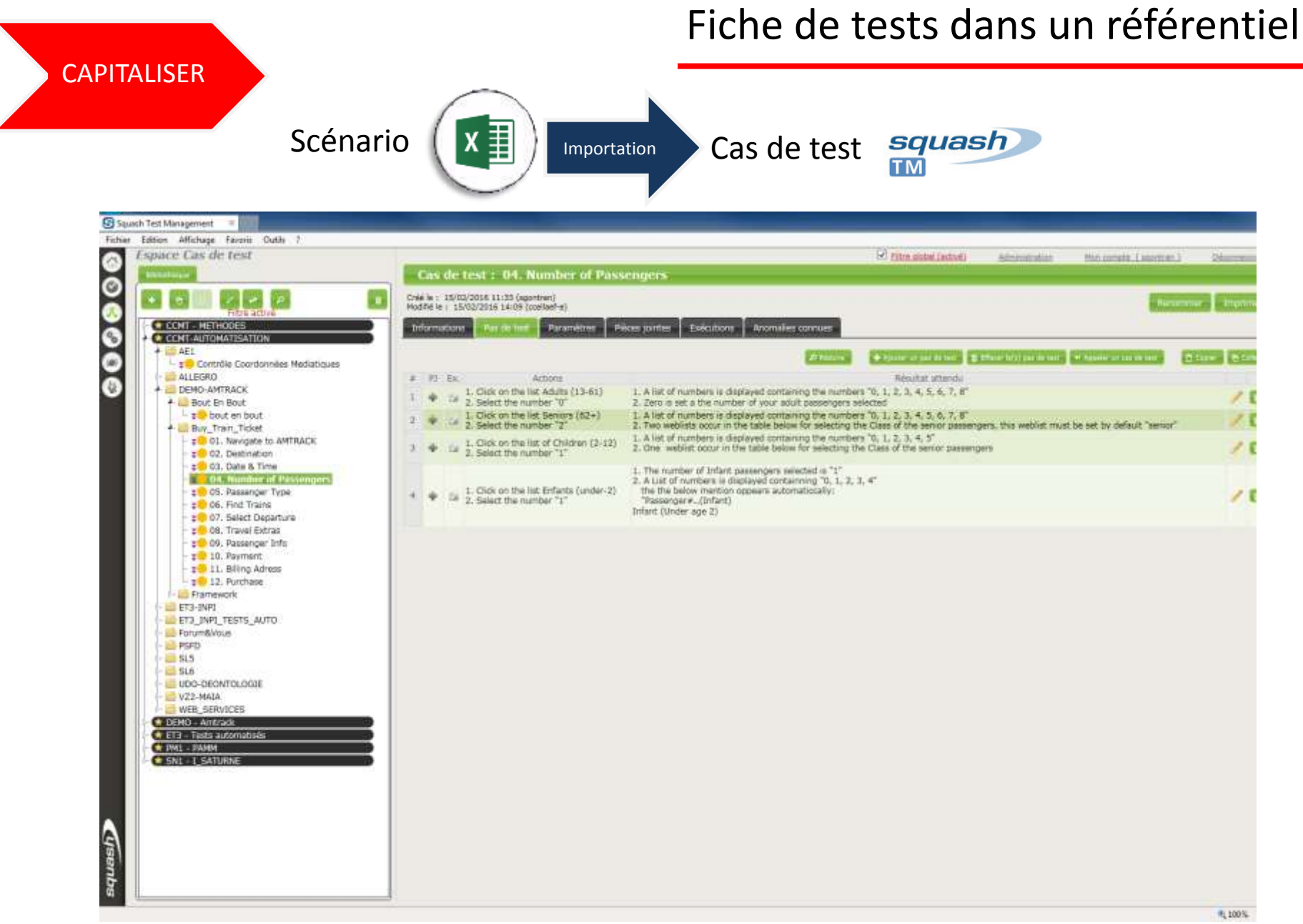

### Lancer les tests automatisés **CAPITALISER** Lancer les tests  $\blacksquare$  Cas de tests automatisés squash **TM** Jenkins SVN *commit*

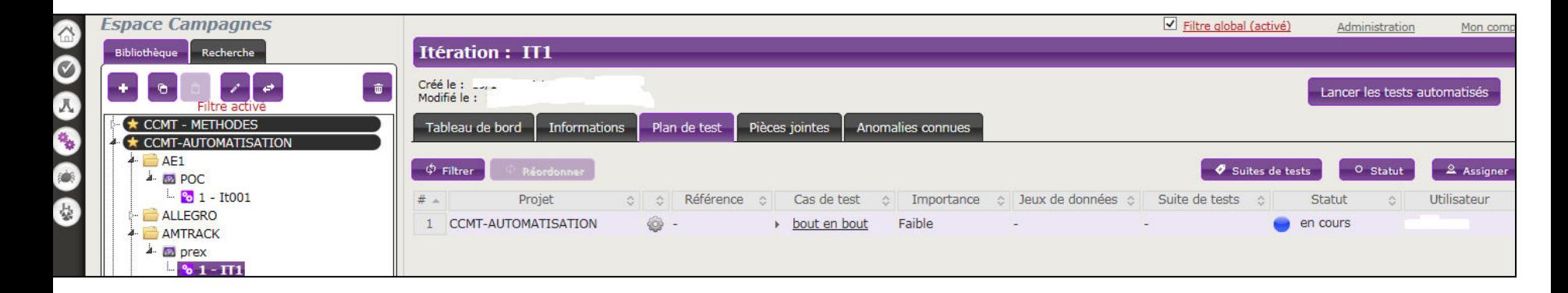

### Accéder aux rapports de tests

### **CAPITALISER**

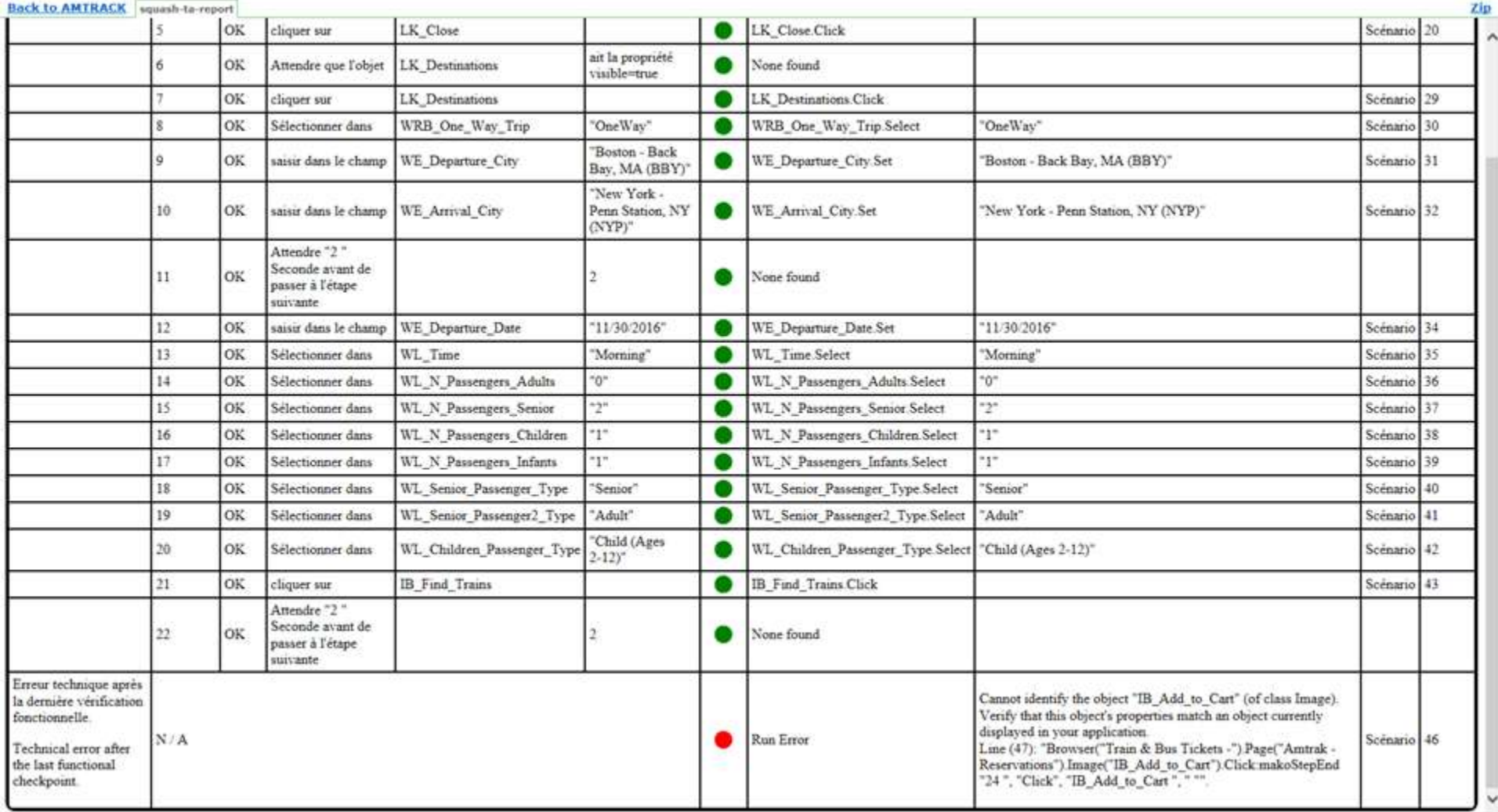

### Plateforme de tests Automatisés

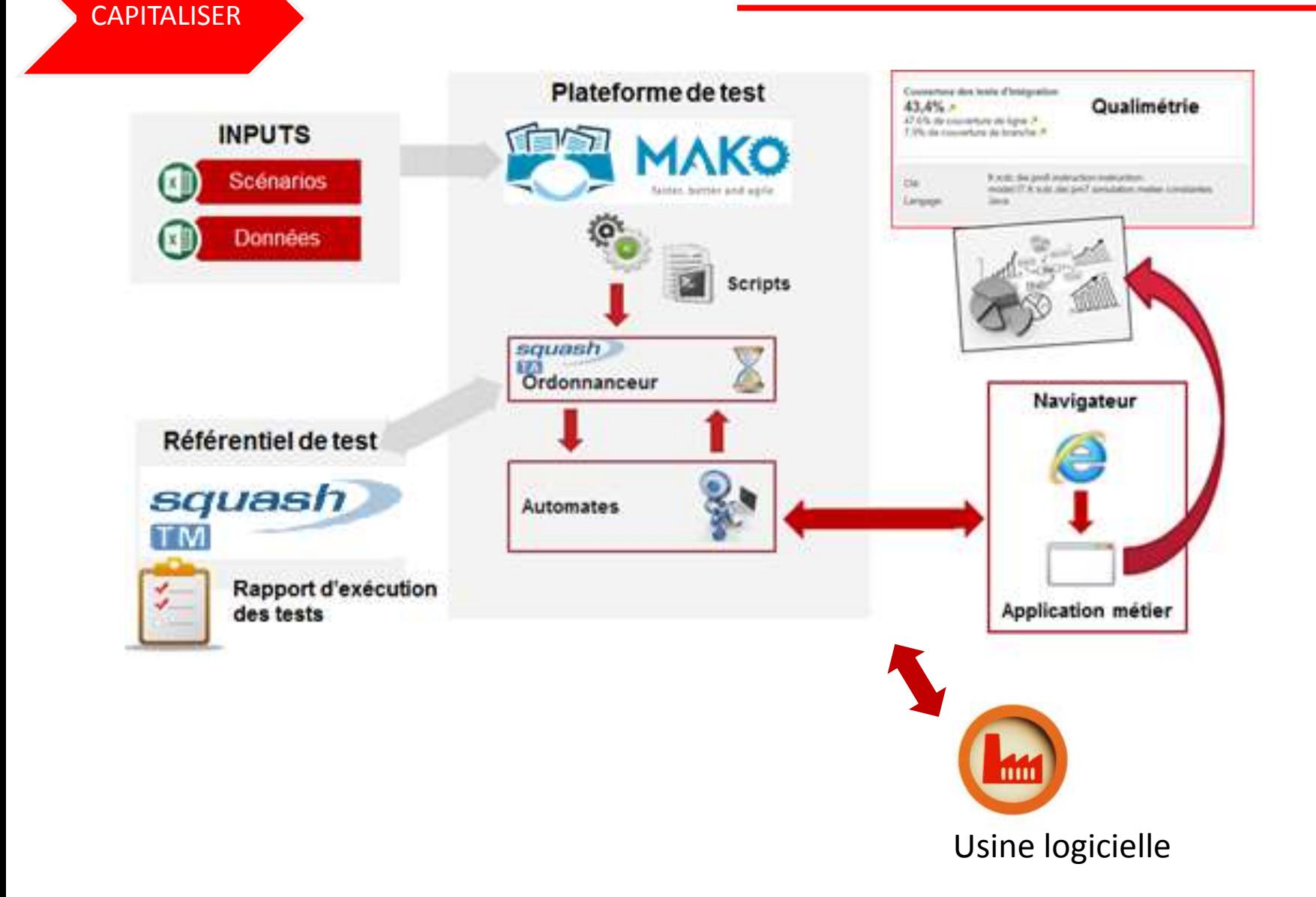

# DEMOS

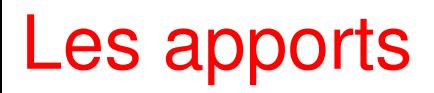

Projets 60 Scénarios Excel +400

œ۵

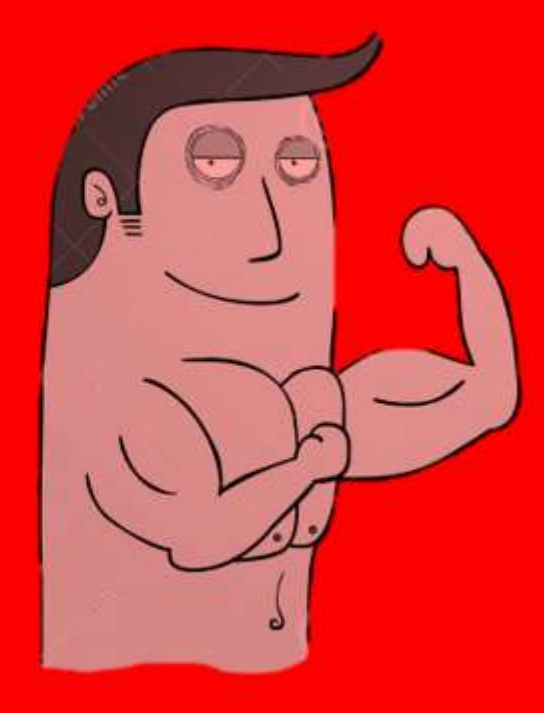

# Une couverture de tests adressés plus importante

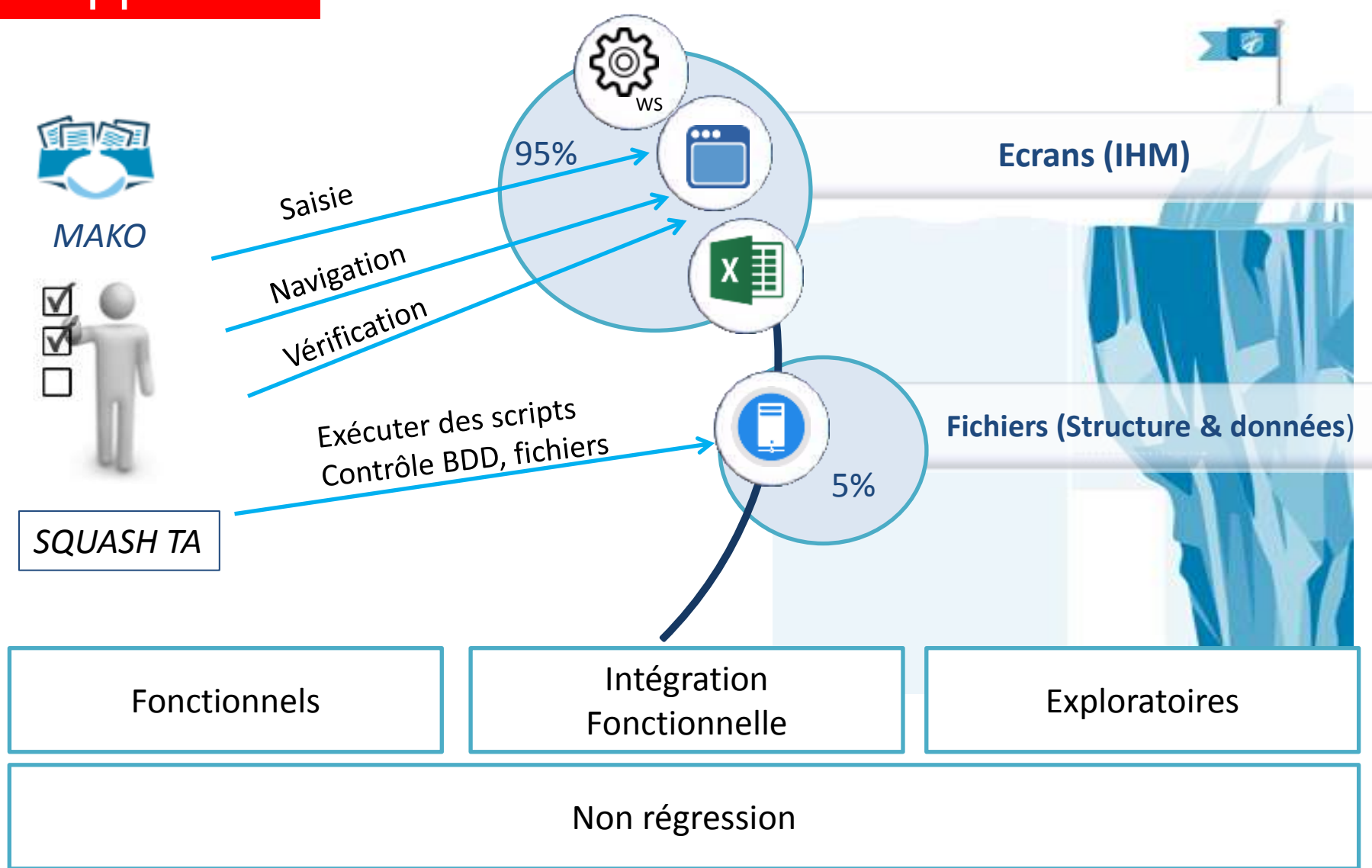

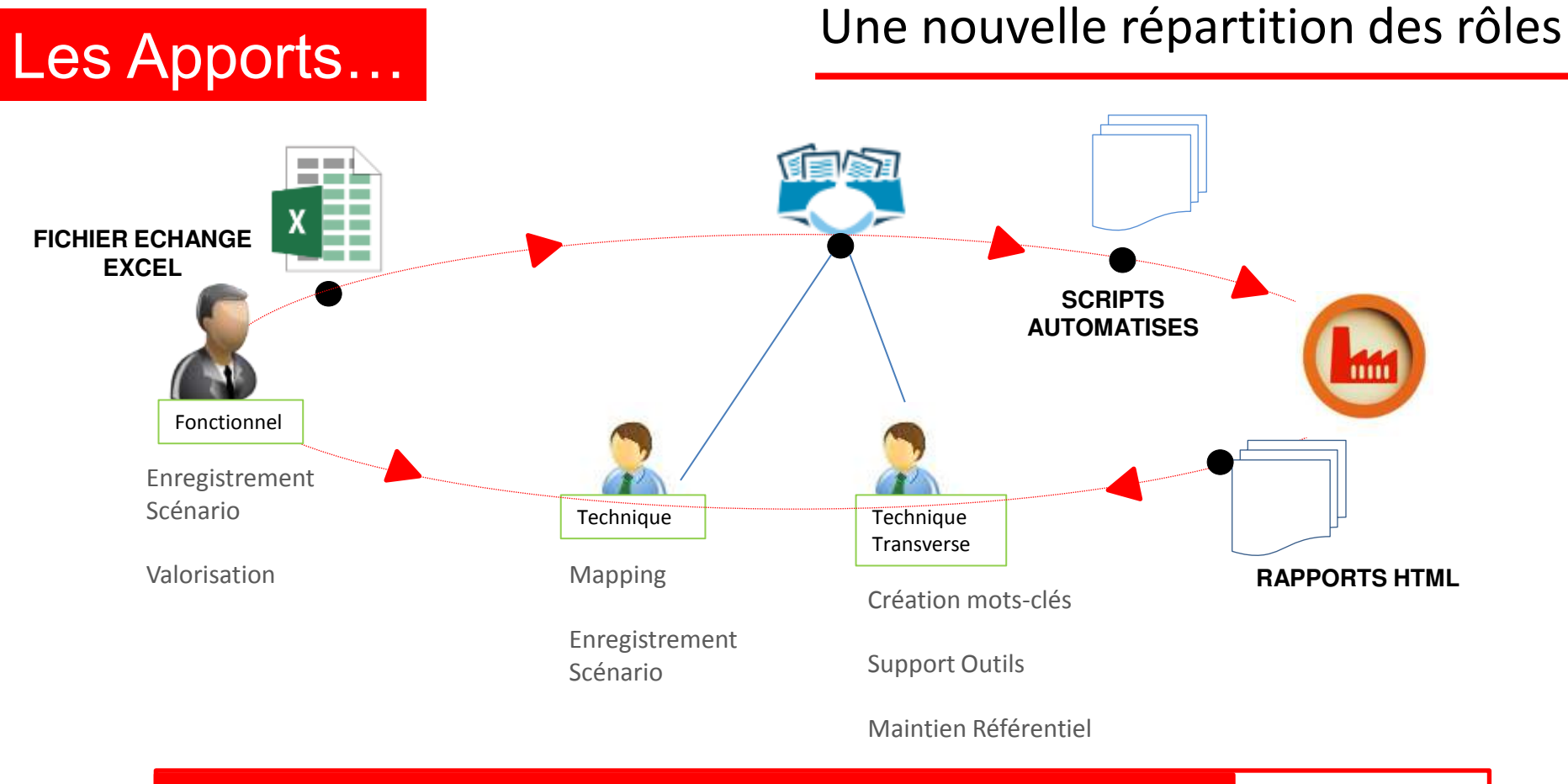

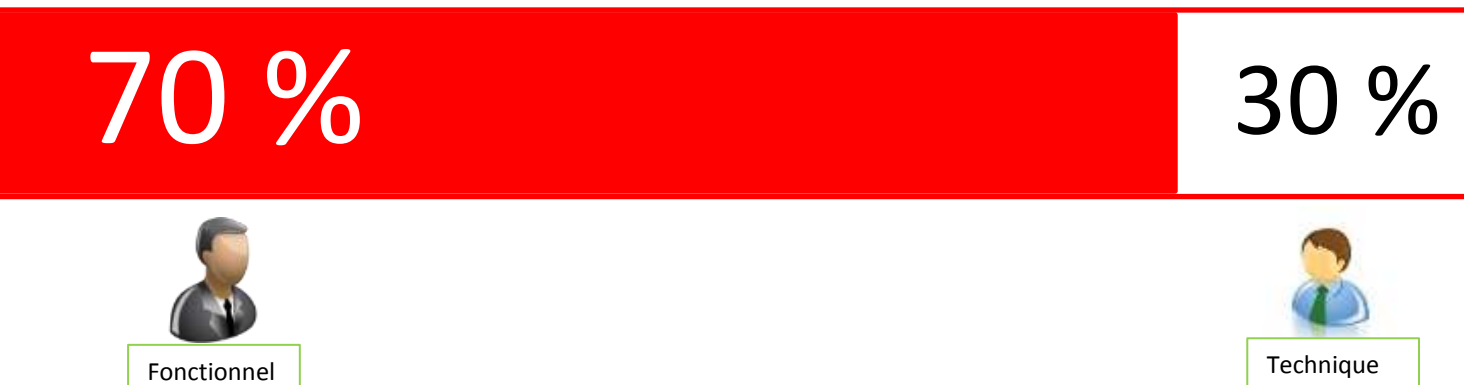

JFTL 2017 – Structurer les activités d'automatisation

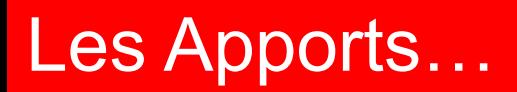

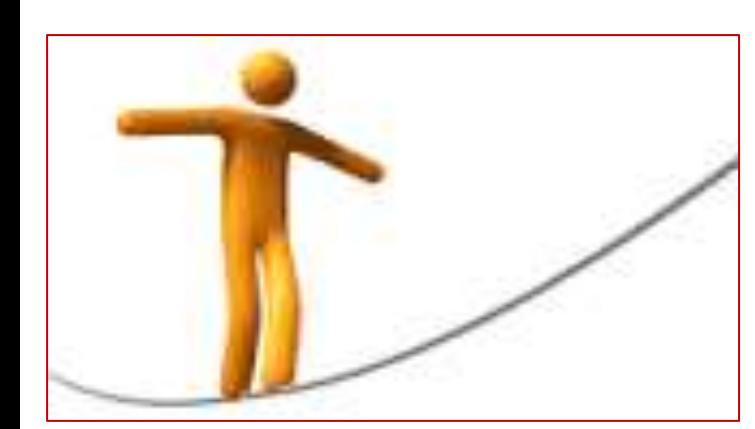

Maintenabilité

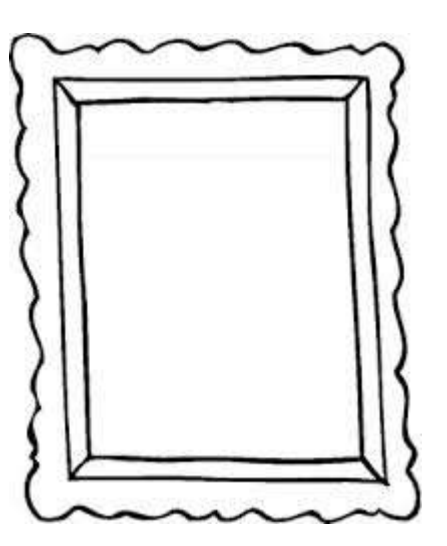

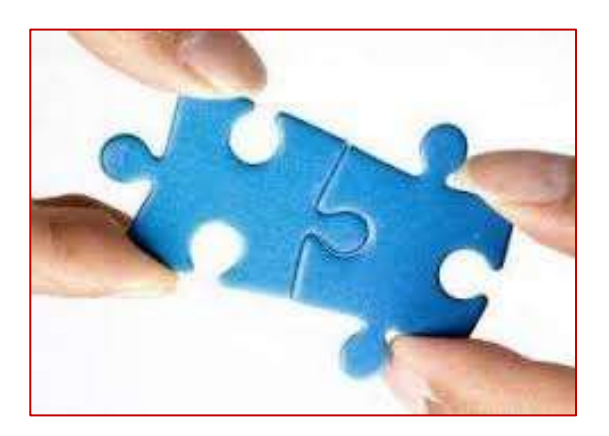

Synergie

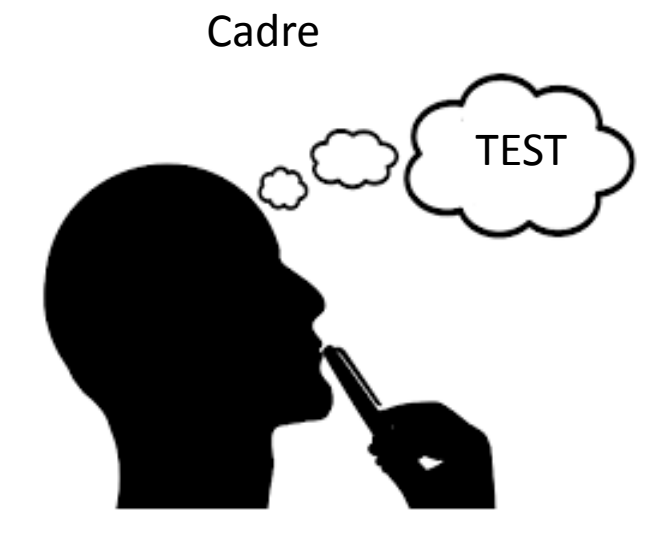

JFTL 2017 – Structurer les activités d'automatisation

### **PERSPECTIVES**

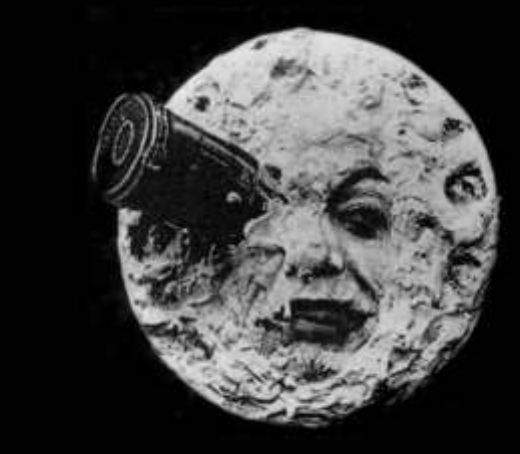

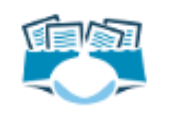

squash

**TM** 

- o Etude pour proposer une syntaxe « En tant qu'utilisateur… »
- o Meilleure Intégration technique SQUASH-MAKO

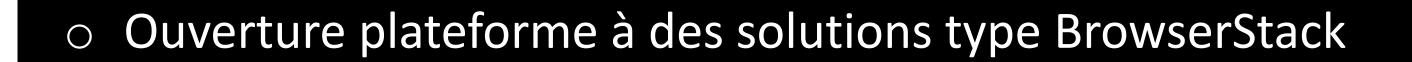

Q & A